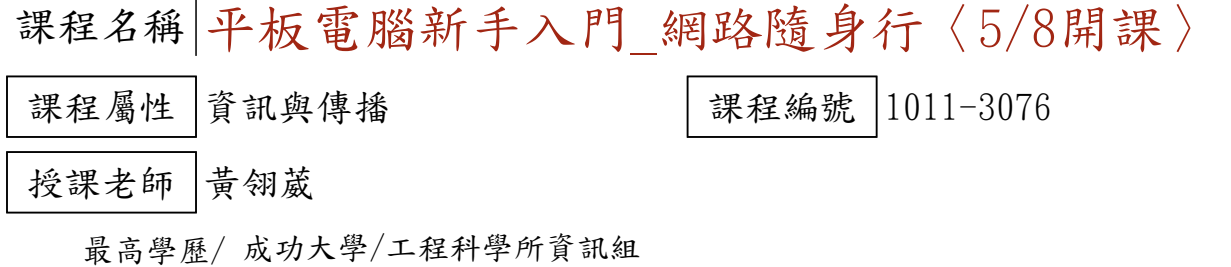

相關學經歷/ Office:微軟master、TQC word、excel、powerpoint、frontpage、access、軟體應用乙級 影像美工:TQC photoImpact 網站:網頁設計丙級

現職/ 成功大學國土研究中心/助理

上課時間 |每週二晚上07:00-08:50 第一次上課日期 2012年05月08日(星期二) 課程理念

關於這一門課:

**1.為什麼想開這門課?希望帶領學員共同學習甚麼**

想讓學員可以透過平板電腦,隨時可上網與世界溝通

**2.修此門課需具備什麼條件?**

需已上過新手入門班,並已有電子郵件和FACEBOOK帳號~

**3.上課的方式是怎麼進行的?學生可以有什麼收穫?** 

1.直接投影,實際上機操作。 2. 製作講義, 以講義或簡報上課

**4.如何取得學分?(評量方式)**

(1)上網留言(40%) (2)心得報告(50%) (3)出席率(10%)

講 義 費| 150 元(由各班自行收取)

招生人數 | 15 人 (若非課程特殊需求,每班招收人數至少 35 人。)

學分收費| 1 學分 1000 元(9 週課程/一次上課 2 小時)

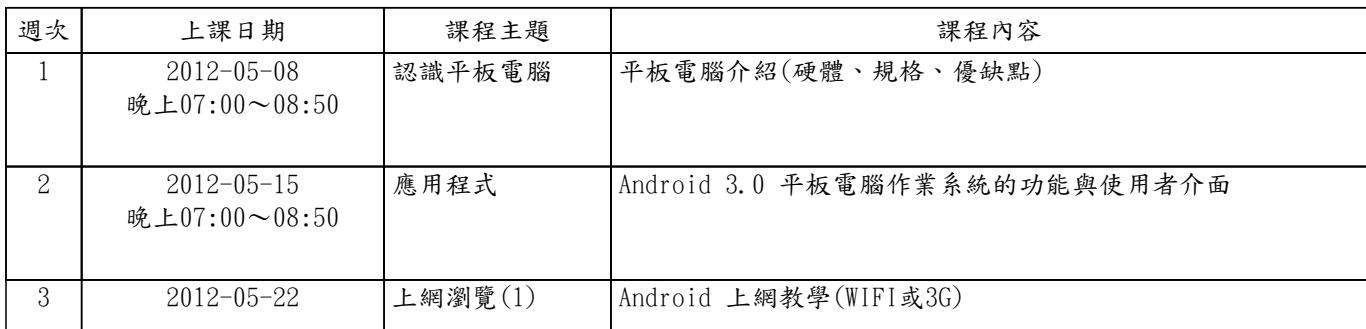

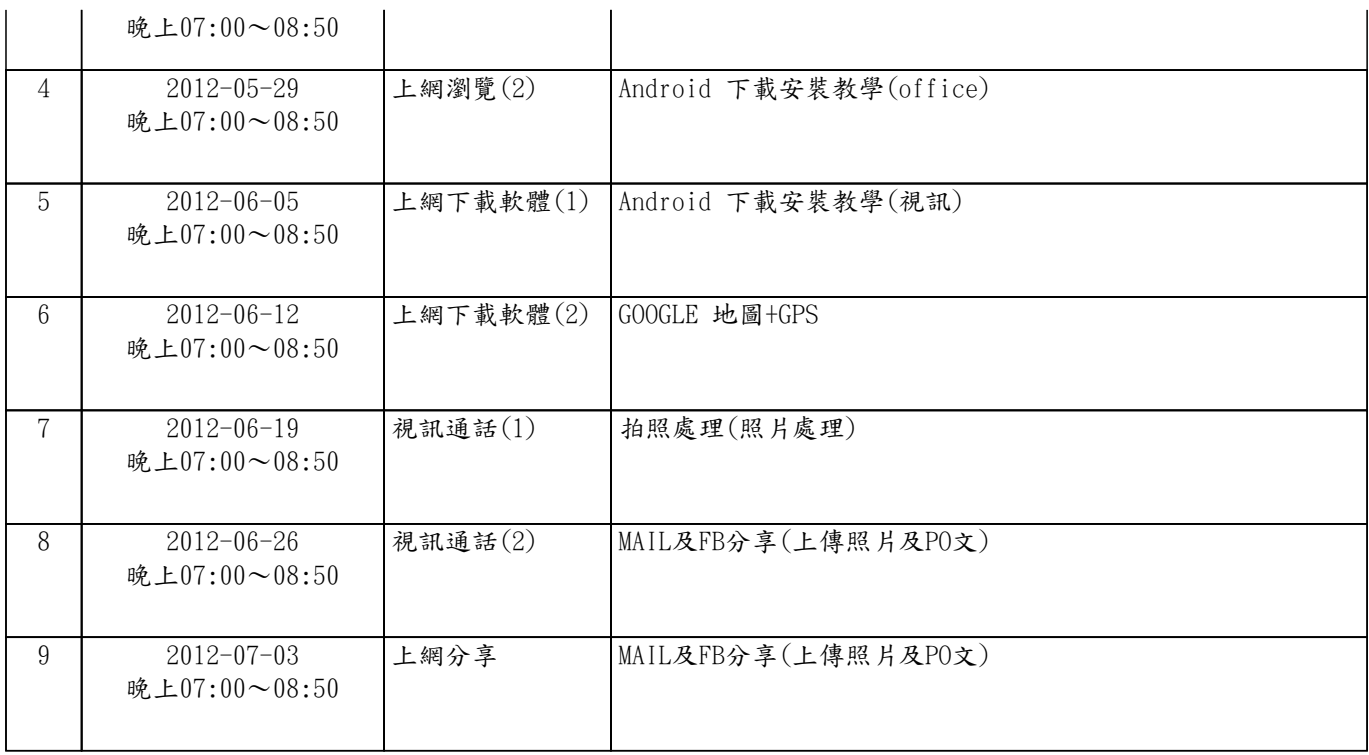